## **Exercícios 14 – Algoritmos sobre vetores I**

14.1 Preencher um vetor X de 10 elementos(índices de 0 a 9) com o valor inteiro 30.Escrever o vetor X, após seu total preenchimento.

[Vetor A após o preenchimento] 0 1 2 3 4 5 6 7 8 9 +----+----+----+----+----+----+----+----+----+----+ | 30 | 30 | 30 | 30 | 30 | 30 | 30 | 30 | 30 | 30 | +----+----+----+----+----+----+----+----+----+----+ [Saída] 30 30 30 30 30 30 30 30 30 30

14.2 Preencher um vetor A de 10 elementos(índices de 0 a 9) com os números inteiros 10,20,30,40,50,...,100. Escrever o vetor A após o seu total preenchimento.

[Vetor A após o preenchimento] 0 1 2 3 4 5 6 7 8 9 +----+----+----+----+----+----+----+----+----+----+ | 10 | 20 | 30 | 40 | 50 | 60 | 70 | 80 | 90 |100 | +----+----+----+----+----+----+----+----+----+----+

[Saída] 10 20 30 40 50 60 70 80 90 100

14.3 Preencher um vetor B de 10 elementos com 10 se o índice do elemento for ímpar, e 20 se for par. Escrever o vetor B após o seu total preenchimento.

[Vetor B após o preenchimento] 0 1 2 3 4 5 6 7 8 9 +----+----+----+----+----+----+----+----+----+----+ | 20 | 10 | 20 | 10 | 20 | 10 | 20 | 10 | 20 | 10 | +----+----+----+----+----+----+----+----+----+----+

[Saída] 20 10 20 10 20 10 20 10 20 10

14.4 Ler um vetor C de 10 elementos inteiros. Após o término da leitura, trocar todos os valores negativos do vetor C por 0. Após todas as trocas terem sido efetuadas, escrever o vetor C.

[Entrada: Vetor C] 0 1 2 3 4 5 6 7 8 9 +----+----+----+----+----+----+----+----+----+----+ | 21 | 13 | -2 | -1 | 12 | -4 | -5 | 42 | 0 | 32 | +----+----+----+----+----+----+----+----+----+----+ [Vetor C após as trocas] 0 1 2 3 4 5 6 7 8 9 +----+----+----+----+----+----+----+----+----+----+ | 21 | 13 | 0 | 0 | 12 | 0 | 0 | 42 | 0 | 32 | +----+----+----+----+----+----+----+----+----+----+ [Saída]

21 13 0 0 12 0 0 42 0 32

14.5 Ler um vetor D de 10 elementos. Crie um vetor E, com todos os elementos de D (na mesma ordem). Escrever todo o vetor D e logo após todo o vetor E.

[Entrada]

21 13 -2 -1 12 -4 -5 42 0 32 (vetor D) [Saída] 21 13 -2 -1 12 -4 -5 42 0 32 (vetor D) 21 13 -2 -1 12 -4 -5 42 0 32 (vetor E)

14.6 Ler um vetor X de 10 elementos. Crie um vetor Y da seguinte forma. Os elementos de ordem par de Y (elementos com índice 0,2,4,6,8) receberão os respectivos elementos de X multiplicados por 2. Os elementos de ordem ímpar de Y (elementos com índices 1,3,5,7,9) receberão os respectivos elementos de X multiplicados por 3. Escrever o vetor Y.

```
[Entrada]
2 8 5 3 10 -4 -3 0 1 7 (vetor X)
[Saída]
4 24 10 9 20 -12 -6 0 2 21 (vetor Y)
```
14.7 Ler um vetor Z de 10 elementos. Crie um vetor W, com todos os elementos de Z (na ordem inversa).Escrever o vetor W.

```
[Entrada]
2 8 5 3 10 -4 -3 0 1 7 (vetor Z)
[Saída]
7 1 0 -3 -4 10 3 5 8 2 (vetor W)
```
14.8 Ler um vetor A de 10 elementos e um valor V. Conte e escreva quantas vezes o valor V ocorre no vetor A.

```
[Entrada]
2 8 5 2 10 2 -3 0 2 7 (vetor A)
2 (valor V)
[Saída]
4
```
14.9 Ler um vetor B de 10 elementos e um valor X. Escreva as posições (índices) do vetor B em que aparece um valor igual a X.

```
[Entrada]
2 8 5 2 10 2 -3 0 2 7 (vetor B)
2 (valor X)
[Saída]
0 3 5 8
```
14.10 Ler um vetor C para armazenar 10 códigos e uma variável A que contenha um código. Escrever a mensagem ACHEI se o código armazenado em A estiver no vetor C, e NÃO ACHEI caso contrário.

```
[Entrada] | [Entrada]
2 8 5 2 10 2 -3 0 2 7 (vetor B) | 2 8 5 2 10 2 -3 0 2 7 (vetor B)
2 (código) | 30 (código)
 |
[Saída] | [Saída]
ACHEI | NÃO ACHEI
```
14.11 Ler um vetor que contenha as notas de uma turma de 10 alunos. Calcular a média da turma e contar

quantos alunos obtiveram nota acima da média. Escrever a média e o resultado da contagem.

[Entrada] 8 10 7.5 2 4.5 9 9 8 7 10 (notas) [Saída] 7.5 (média) 6 (alunos acima da média)

14.12 Ler um vetor X de 10 elementos. A seguir copie todos os valores negativos de vetor X para o vetor R (sem deixar elementos vazios entre os valores copiados). Escrever o vetor R.

```
[Entrada: Vetor X]
   0 1 2 3 4 5 6 7 8 9
+----+----+----+----+----+----+----+----+----+----+
| 21 | 13 | -2 | -1 | 12 | -4 | -5 | 42 | 0 | 32 |
+----+----+----+----+----+----+----+----+----+----+
[Vetor R após a cópia]
  0 1 2 3 4 5 6 7 8 9
+----+----+----+----+----+----+----+----+----+----+
| -2 | -1 | -4 | -5 | | | | | | |
+----+----+----+----+----+----+----+----+----+----+
[Saída]
-2 -1 -4 -5
```
14.13 Ler 2 vetores: R de 5 elementos e S de 10 elementos. Gere um vetor X de 15 elementos cuja as 5 primeiras posições contenha os elementos de R e as 10 últimas posições os elementos de S. Escrever o vetor X.

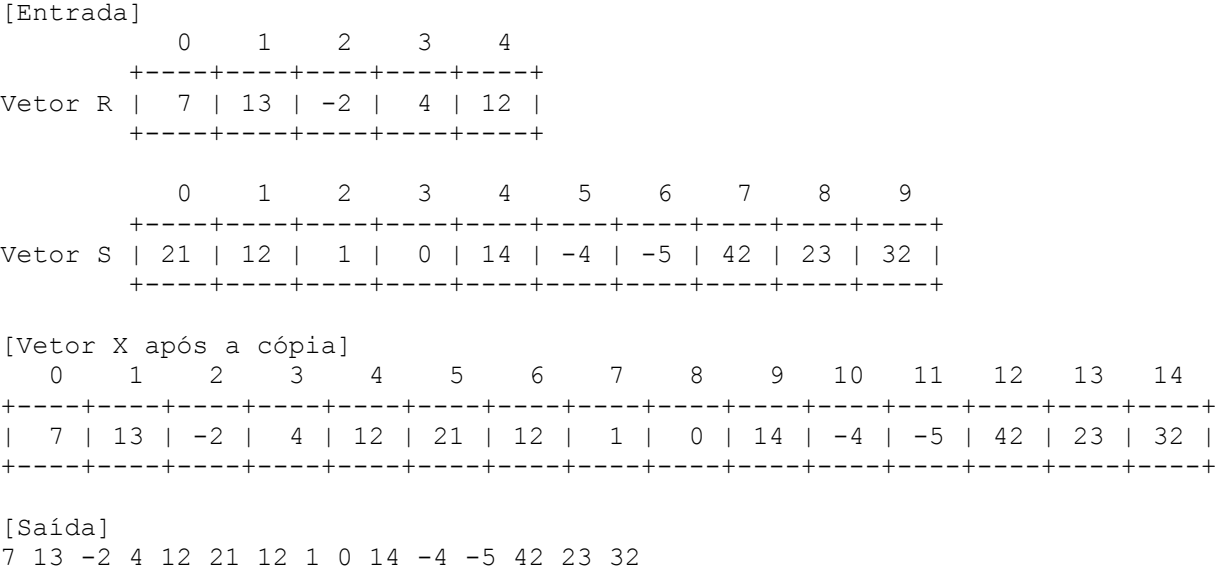

14.14 Ler um vetor Q de 10 posições (aceitar somente números positivos-se o valor informado for negativo ou zero a leitura deverá ser repetida). Escreva a seguir o valor do maior elemento de Q e a respectiva posição(índice) que ele ocupa no vetor.

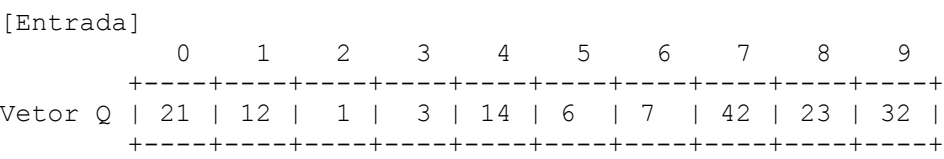

[Saída] 42 (maior elemento) 7 (posição)

14.15 Ler um vetor U de 10 elementos. Troque a seguir o 1o. elemento com o último, o 2o. com o penúltimo, etc. até o 5o. com o 6o. e escreva o vetor U assim modificado.

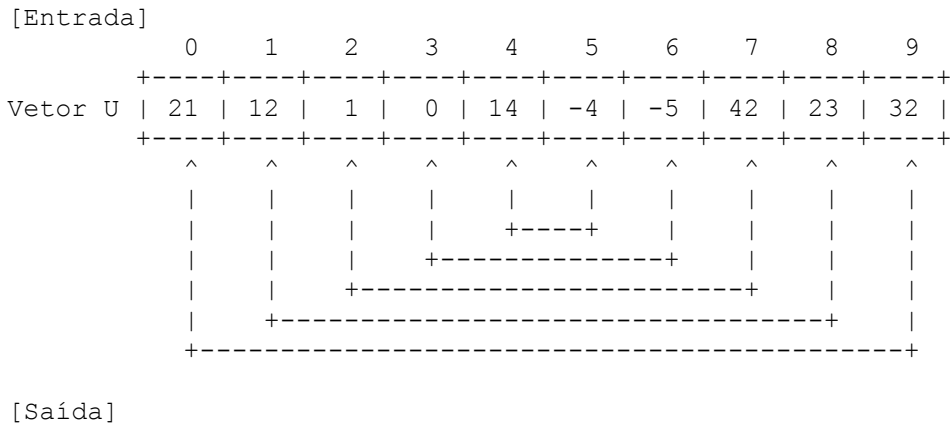

32 23 42 -5 -4 14 0 1 12 21

14.16 Ler um vetor M de 10 elementos. Troque a seguir o 1o. elemento com o 6o., o 2o. com o 7o.,etc. até o 5o. com 10o. e escreva o vetor M assim modificado.

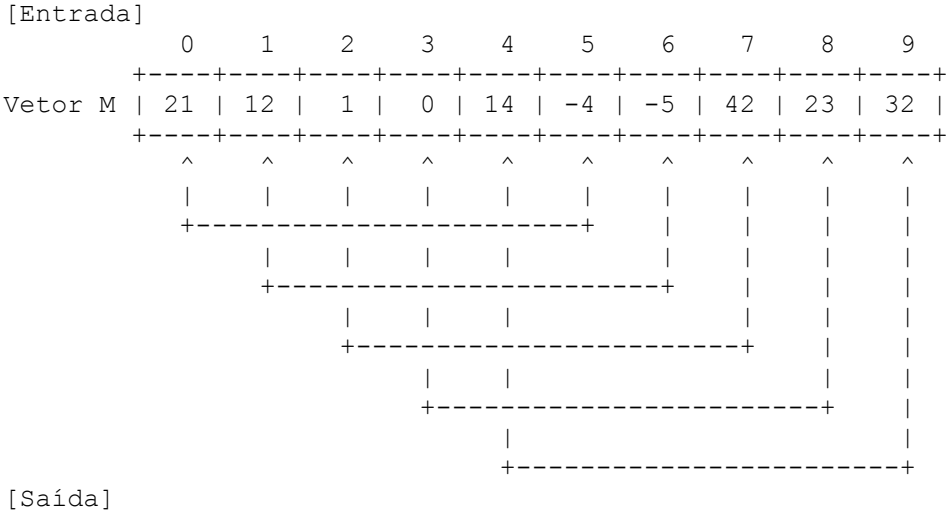

-4 -5 42 23 32 21 12 1 0 14